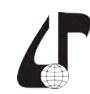

Дистанционное обучение –<br>образовательная среда XXI века

## ЭФФЕКТИВНЫЕ МЕТОЛЫ ВИЗУАЛИЗАЦИИ УЧЕБНОЙ ИНФОРМАЦИИ ДЛЯ СТУДЕНТОВ ДИСТАНЦИОННОЙ ФОРМЫ ОБУЧЕНИЯ

Горобец М.С., Глинский В.А., Печень Т.М.

Белорусский государственный университет информатики и радиоэлектроники, г. Минск, Беларусь, meirri@mail.ru, vadim-gl@tut.by, tat@bsuir.by

Abstract. A variant of visualization of educational information in the electronic resource of the infocommunication profile for distance learning students is considered.

В связи с тем, что студентам дистанционной формы обучения приходится самим изучать материал по тому или иному предмету, целью составителей учебных пособий является максимально точное и понятное представление информации. Поэтому им приходится прибегать к тем или иным методам визуализации данных.

Визуализация данных - это представление данных в виде, который обеспечивает наиболее эффективную работу человека по их изучению.

Сопоставим виды визуализации с целью их применения (таблица 1) [1].

Таблица 1

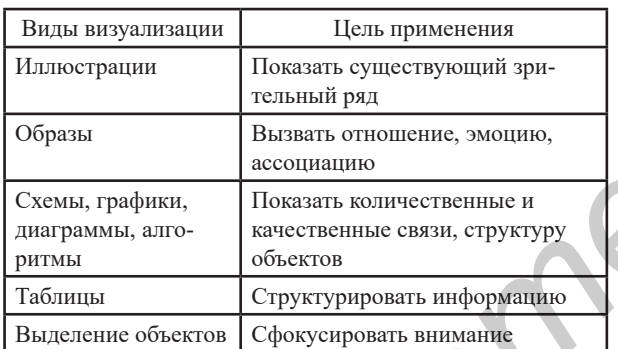

При составлении учебного материала следует использовать следующие принципы:

- повышение плотности информации - это соотношение графики, кодирующей значимую информацию, и общего количества информации;

- активное использование образного мышления. Правильное представление информации позволяет анализировать информацию более эффективно, используя врожденного механизма зрительного распознавания:

- контент как уровень взаимодействия. Всплывающие подсказки, подсвечивание ссылок, анимированные переходы позволяют сделать контент центром внимания, а следовательно установить взаимосвязь визуального мышления и восприятием информации [2].

В качестве примера использования эффективного метода визуализации данных приведём описание работы АЦП для учебной дисциплины «Методы формирования и обработки сигналов». Схема АЦП представлена на рисунке 1.

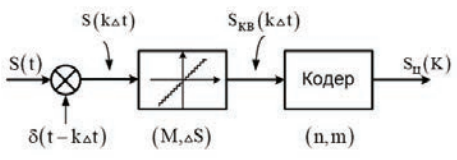

Рисунок 1 - Структурная схема устройства АЦП

В состав АЦП входят три основных звена: дискретизатор, квантователь и кодирующее устройство. Далее подробно описываются операции, выполняющиеся в ходе аналого-цифрового преобразования:

1. Дискретизация исходного аналогового сигнала по времени, в которой используется теорема Котельникова. Пример оформления формулы (1):

$$
C_{\rm a} = 1/\Delta t \ge 2F_{\rm a} \,, \tag{1}
$$

где  $f_{\text{n}}$  – частота дискретизации;  $F_{\text{n}}$  – верхняя (максимальная) частота в спектре непрерывного сигнала;  $\Delta t$  – интервал дискретизации.

2. Квантование по уровню.

3. Кодирование.

Изменения сигнала, происходящие на каждом этапе АЦП, представлены в виде графиков.

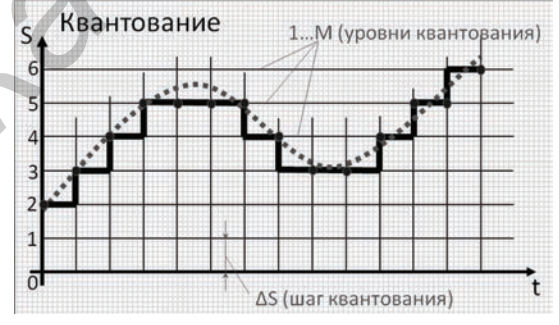

Рисунок 2 - График процесса квантования

В результате аналого-цифрового преобразования получаем цифровую последовательность сигнала.

В БГУИР у студентов дневной формы обучения есть возможность при необходимости некоторые дисциплины изучать дистанционно. Инновационный подход позволяет студентам быть мобильными в получении высшего образования первой ступени (бакалавриат). Эффективность изучения дисциплины в таком варианте зависит во многом от подачи информации в электронном ресурсе учебной дисциплины. В приведённом примере текст и формулы сопровождаются анимированным построением подробных графиков, что во многом облегчает восприятие и ускоряет обработку данной информации студентами, изучающими её.

## Литература

1. Темуров С. Основные визуальные способы представления и обработки учебной информации / С. Темуров - Педагогика - 2013.

2. О визуализации данных [Электронный реcypc]. - Режим доступа: https://dev.by/lenta/main/ovizualizatsii-dannyh.

176